<span id="page-0-2"></span>**proportion postestimation —** Postestimation tools for proportion

[Postestimation commands](#page-0-0) [Remarks and examples](#page-0-1) [Also see](#page-1-0)

## <span id="page-0-0"></span>**Postestimation commands**

The following postestimation commands are available after proportion:

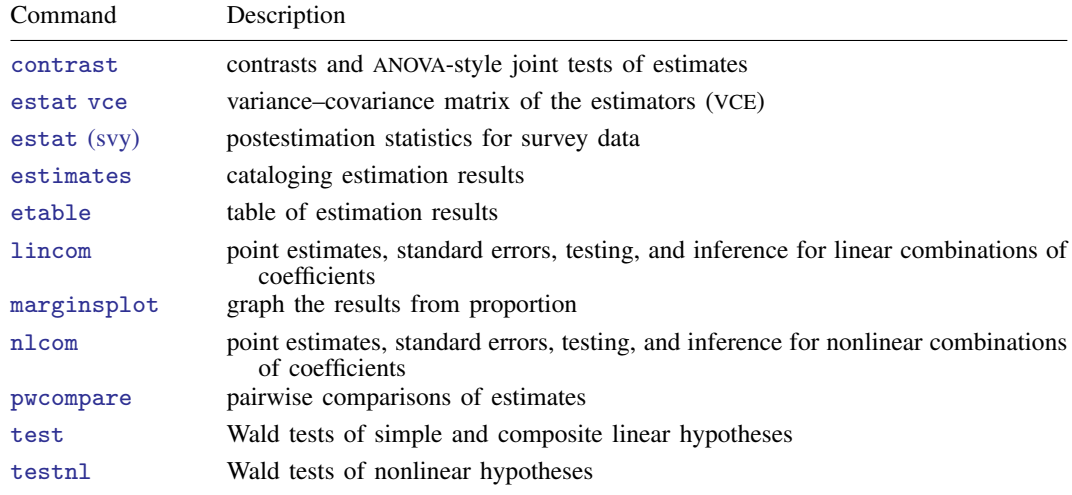

# <span id="page-0-3"></span><span id="page-0-1"></span>**Remarks and examples [stata.com](http://stata.com)**

### Example 1

In [example 2](https://www.stata.com/manuals/rproportion.pdf#rproportionRemarksandexamplesex2) of [R] [proportion](https://www.stata.com/manuals/rproportion.pdf#rproportion), we computed the proportions of cars with different repair records for each group, foreign or domestic. We use test to test whether the proportion of cars with repair record equal to 4 is the same for domestic and foreign cars.

```
. use https://www.stata-press.com/data/r18/auto
(1978 automobile data)
. proportion rep78, over(foreign)
 (output omitted )
. test 4.rep78@0.foreign=4.rep78@1.foreign
 ( 1) 4.rep78@0bn.foreign - 4.rep78@1.foreign = 0
       F( 1, 68) = 3.92<br>Prob > F = 0.0518
            Prob > F =
```
There is not a significant difference between those proportions at the 5% level.

◁

#### Example 2

Continuing with auto.dta from [example 1,](#page-0-3) we generate a new variable, highprice, that indicates if the price is larger than \$5,000 and then use proportion to see the proportion of cars with high price among domestic and foreign cars separately.

. generate highprice = price>5000

```
. proportion highprice, over(foreign)
```
Proportion estimation  $\blacksquare$ 

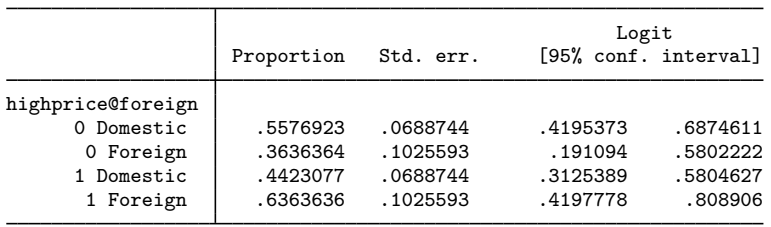

We will compute the odds ratio of having a high price in group Foreign to having a high price in group Domestic. Usually, odds ratios are computed by using the logistic command, but here we will perform the computation by using nlcom after proportion.

```
. nlcom OR: (_b[1.highprice@1.foreign]/_b[0.highprice@1.foreign])/(_b[1.highpri
> ce@0.foreign]/_b[0.highprice@0.foreign])
          OR: (_b[1.highprice@1.foreign]/_b[0.highprice@1.foreign])/(_b[1.high
> price@0.foreign]/_b[0.highprice@0.foreign])
```
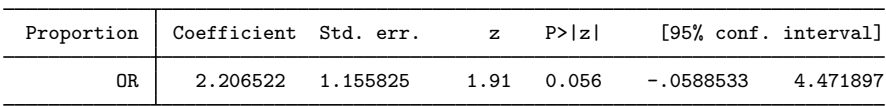

This is the same odds ratio that we would obtain from

. logistic highprice foreign

The odds ratio is slightly larger than 2, which means that the odds of having a high price among foreign cars are more than twice that of having a high price among domestic cars.

## <span id="page-1-0"></span>**Also see**

- [R] **[proportion](https://www.stata.com/manuals/rproportion.pdf#rproportion)** Estimate proportions
- [U[\] 20 Estimation and postestimation commands](https://www.stata.com/manuals/u20.pdf#u20Estimationandpostestimationcommands)

Stata, Stata Press, and Mata are registered trademarks of StataCorp LLC. Stata and Stata Press are registered trademarks with the World Intellectual Property Organization of the United Nations. Other brand and product names are registered trademarks or trademarks of their respective companies. Copyright  $\overline{c}$  (c) 1985–2023 StataCorp LLC, College Station, TX, USA. All rights reserved.

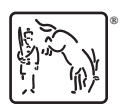

◁